*Psychrometry Formulas...* 1/20

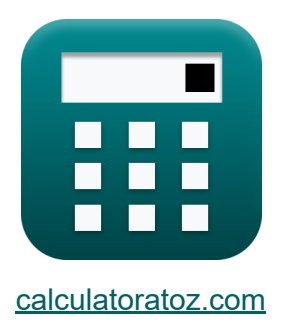

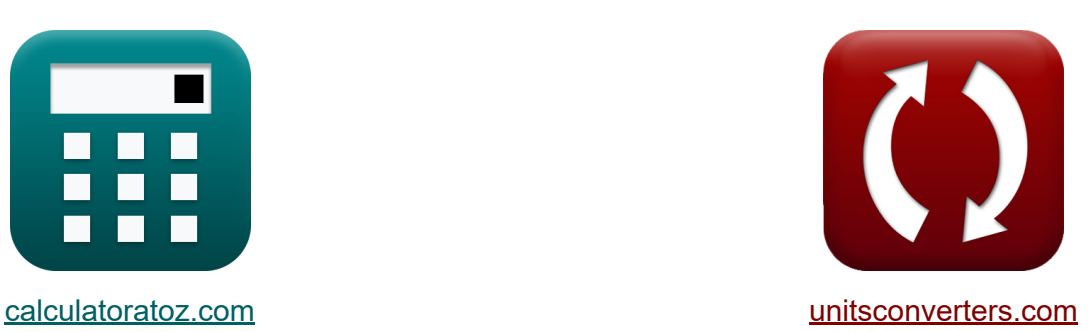

# **Psicrometria Fórmulas**

¡Ejemplos!

**iCalculadoras! i**Ejemplos! **iConversiones!** 

Marcador **[calculatoratoz.com](https://www.calculatoratoz.com/es)**, **[unitsconverters.com](https://www.unitsconverters.com/es)**

Cobertura más amplia de calculadoras y creciente - **¡30.000+ calculadoras!** Calcular con una unidad diferente para cada variable - **¡Conversión de unidades integrada!**

La colección más amplia de medidas y unidades - **¡250+ Medidas!**

¡Siéntete libre de COMPARTIR este documento con tus amigos!

*[Por favor, deje sus comentarios aquí...](https://docs.google.com/forms/d/e/1FAIpQLSf4b4wDgl-KBPJGChMJCxFlqrHvFdmw4Z8WHDP7MoWEdk8QOw/viewform?usp=pp_url&entry.1491156970=Psicrometria%20F%C3%B3rmulas)*

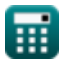

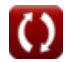

# **Lista de 45 Psicrometria Fórmulas**

# **Psicrometria**

**1) Depresión de bulbo húmedo** 

$$
\boldsymbol{\overline{\kappa}}[\text{WBD}=\mathrm{t_{db}}-\mathrm{T_w}]
$$

$$
\boxed{\mathsf{ex}}\ \boxed{96=110-14}
$$

## **Factor de derivación del serpentín de calefacción y refrigeración**

**2) Área de superficie de la bobina dada Factor de derivación** 

$$
\textbf{f} \textbf{x} \boxed{A_c = -\frac{\ln(BPF) \cdot m_{air} \cdot c}{U}}
$$

$$
\text{ex } 81.5975 \text{m}^2 = -\frac{\ln(0.85) \cdot 6 \text{kg} \cdot 4.184 \text{kJ/kg*K}}{50 \text{W}/\text{m}^2 \text{*K}}
$$

**3) Calor sensible emitido por la bobina utilizando el factor de derivación**

$$
\kappa\boxed{\text{SH}=\frac{\text{U}\cdot\text{A}_{\text{c}}\cdot(\text{T}_{\text{f}}-\text{T}_{\text{i}})}{\ln\big(\frac{1}{\text{BPF}}\big)}}
$$

**[Calculadora abierta](https://www.calculatoratoz.com/es/sensible-heat-given-out-by-coil-using-by-pass-factor-calculator/Calc-31297)** 

**[Calculadora abierta](https://www.calculatoratoz.com/es/surface-area-of-coil-given-by-pass-factor-calculator/Calc-31295)** 

$$
\texttt{ex} \; \boxed{4.7\mathrm{E}^{\text{-}}6J = \frac{50\mathrm{W} / \mathrm{m}^{2*}\mathrm{K} \cdot 64 \mathrm{m}^{2} \cdot (345\mathrm{K} - 105\mathrm{K})}{\ln \left( \frac{1}{0.85} \right)}}
$$

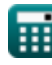

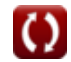

*Psychrometry Formulas...* 3/20

**4) Coeficiente global de transferencia de calor dado el factor de derivación Z.** 

$$
\kappa\boxed{U=-\frac{\ln(BPF)\cdot m_{air}\cdot c}{A_c}}
$$

**[Calculadora abierta](https://www.calculatoratoz.com/es/overall-heat-transfer-coefficient-given-by-pass-factor-calculator/Calc-31294)** 

**[Calculadora abierta](https://www.calculatoratoz.com/es/by-pass-factor-of-heating-coil-calculator/Calc-31292)** 

**[Calculadora abierta](https://www.calculatoratoz.com/es/by-pass-factor-of-cooling-coil-calculator/Calc-31293)** 

$$
\boxed{\text{ex}}~63.74805 W/m^{2*}K = -\frac{\ln(0.85) \cdot 6 kg \cdot 4.184 kJ/kg^*K}{64 m^2}
$$

**5) Factor de derivación de la bobina de calentamiento** 

$$
\kappa\boxed{\text{BPF}=\exp\biggl(-\frac{\text{U}\cdot\text{A}_{\text{c}}}{\text{m}_{\text{air}}\cdot\text{c}}\biggr)}
$$

$$
\exp\left(0.88032 = \exp\!\left(-\frac{50 \mathrm{W/m^2}^* \mathrm{K} \cdot 64 \mathrm{m^2}}{6 \mathrm{kg} \cdot 4.184 \mathrm{kJ/kg}^* \mathrm{K}}\right)\right)
$$

**6) Factor de derivación del serpentín de enfriamiento** 

$$
\kappa\boxed{\text{BPF}=\exp\biggl(-\frac{\text{U}\cdot\text{A}_{\text{c}}}{\text{m}_{\text{air}}\cdot\text{c}}\biggr)}
$$

$$
\boxed{\text{ex}}~0.88032 = \exp\biggl(-\frac{50 W/m^{2*}K \cdot 64 m^{2}}{6 kg \cdot 4.184 kJ/kg^{*}K}\biggr)
$$

*Psychrometry Formulas...* 4/20

#### **7) LMTD de la bobina dado el factor de derivación**

**[Calculadora abierta](https://www.calculatoratoz.com/es/lmtd-of-coil-given-by-pass-factor-calculator/Calc-31298)**  *f***x ex** ΔT<sup>m</sup> = T<sup>f</sup> − T<sup>i</sup> ln( 1 BPF ) 1476.751 = 345K − 105K ln( 1 0.85 )

#### **8) Masa de aire que pasa sobre la bobina dado el factor de derivación**

$$
\textit{fs}\left[\mathrm{m}_{\mathrm{air}}=-\left(\frac{\mathrm{U}\cdot \mathrm{A}_{\mathrm{c}}}{\mathrm{c}\cdot \ln(\mathrm{BPF})}\right)\right]
$$

$$
\texttt{ex} \left[4.706026 \text{kg} = - \bigg(\frac{50 \text{W} / \text{m}^{\text{2}} \text{*K} \cdot 64 \text{m}^{\text{2}}}{4.184 \text{kJ} / \text{kg} \text{*K} \cdot \ln(0.85)}\bigg) \right]
$$

## **Grado de saturación**

# **9) Grado de Saturación dada Presión Parcial de Vapor de Agua**

$$
\begin{aligned} \mathbf{\hat{r}} & \mathbf{S} = \frac{p_v}{p_s} \cdot \frac{1 - \frac{p_s}{p_t}}{1 - \frac{p_v}{p_t}} \\ \mathbf{ex} & 0.148352 = \frac{60 \text{Bar}}{91 \text{Bar}} \cdot \frac{1 - \frac{91 \text{Bar}}{100 \text{Bar}}}{1 - \frac{60 \text{Bar}}{100 \text{Bar}}} \end{aligned}
$$

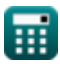

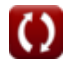

**[Calculadora abierta](https://www.calculatoratoz.com/es/mass-of-air-passing-over-coil-given-by-pass-factor-calculator/Calc-31296)** 

*Psychrometry Formulas...* 5/20

#### **10) Grado de Saturación dado Humedad Específica**

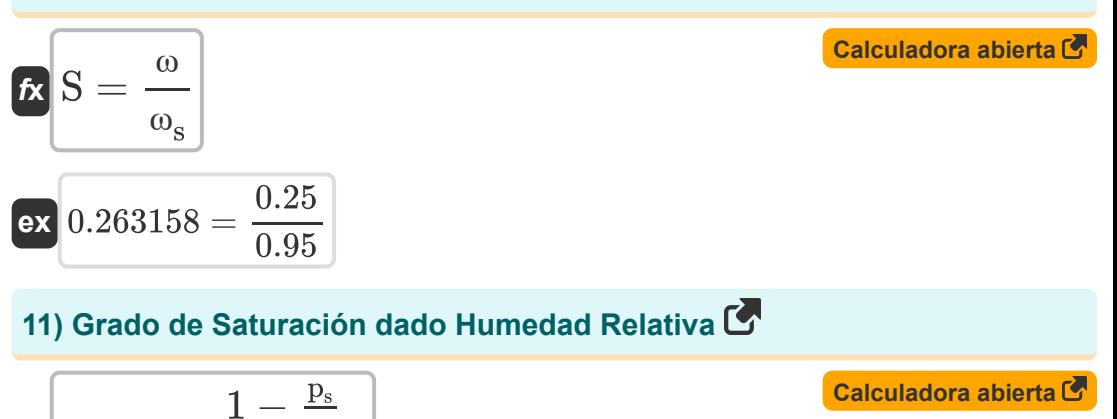

$$
\begin{array}{l|l} \hline \mathbf{K} & \mathbf{S} = \Phi \cdot \frac{1 - \frac{1}{p_t}}{1 - \frac{\Phi \cdot p_s}{p_t}} \\ \\ \hline \mathbf{ex} & 0.126405 = 0.616523 \cdot \frac{1 - \frac{91 \text{Bar}}{100 \text{Bar}}}{1 - \frac{0.616523 \cdot 91 \text{Bar}}{100 \text{Bar}}} \end{array}
$$

**12) Presión parcial de vapor de agua en aire saturado dado el grado de saturación** 

$$
\begin{aligned} \mathbf{f} \mathbf{x} \, \mathbf{p}_\mathrm{s} & = \left( \frac{1}{\mathrm{p}_\mathrm{t}} + \frac{\mathrm{S}}{\mathrm{p}_\mathrm{v}} \cdot \left( 1 - \frac{\mathrm{p}_\mathrm{v}}{\mathrm{p}_\mathrm{t}} \right) \right)^{-1} \\ \mathbf{e} \mathbf{x} \, \mathbf{88.23529Bar} & = \left( \frac{1}{100 \mathrm{Bar}} + \frac{0.2}{60 \mathrm{Bar}} \cdot \left( 1 - \frac{60 \mathrm{Bar}}{100 \mathrm{Bar}} \right) \right)^{-1} \end{aligned}
$$

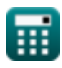

*Psychrometry Formulas...* 6/20

**13) Presión total de aire húmedo dado el grado de saturación** 

$$
\kappa\boxed{p_t = \frac{(S-1)\cdot p_s\cdot p_v}{S\cdot p_s - p_v}}
$$

$$
\boxed{\textbf{ex}}{104.4976\text{Bar} = \frac{(0.2-1)\cdot 91\text{Bar}\cdot 60\text{Bar}}{0.2\cdot 91\text{Bar} - 60\text{Bar}}}
$$

## **Eficiencia de la bobina de calentamiento y enfriamiento.**

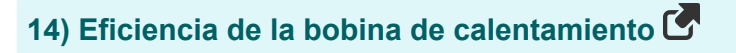

$$
\textbf{fs}\left[\eta=\frac{T_f-T_i}{T_c-T_i}\right]
$$

$$
\boxed{\textbf{ex}}{16} = \frac{345\text{K} - 105\text{K}}{120\text{K} - 105\text{K}}
$$

**15) Eficiencia de la bobina de calentamiento dado el factor de derivación** M

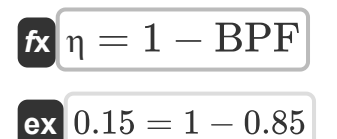

**[Calculadora abierta](https://www.calculatoratoz.com/es/efficiency-of-heating-coil-given-by-pass-factor-calculator/Calc-31299)** 

**[Calculadora abierta](https://www.calculatoratoz.com/es/efficiency-of-heating-coil-calculator/Calc-31302)** 

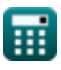

*Psychrometry Formulas...* 7/20

#### **16) Eficiencia de la bobina de enfriamiento**

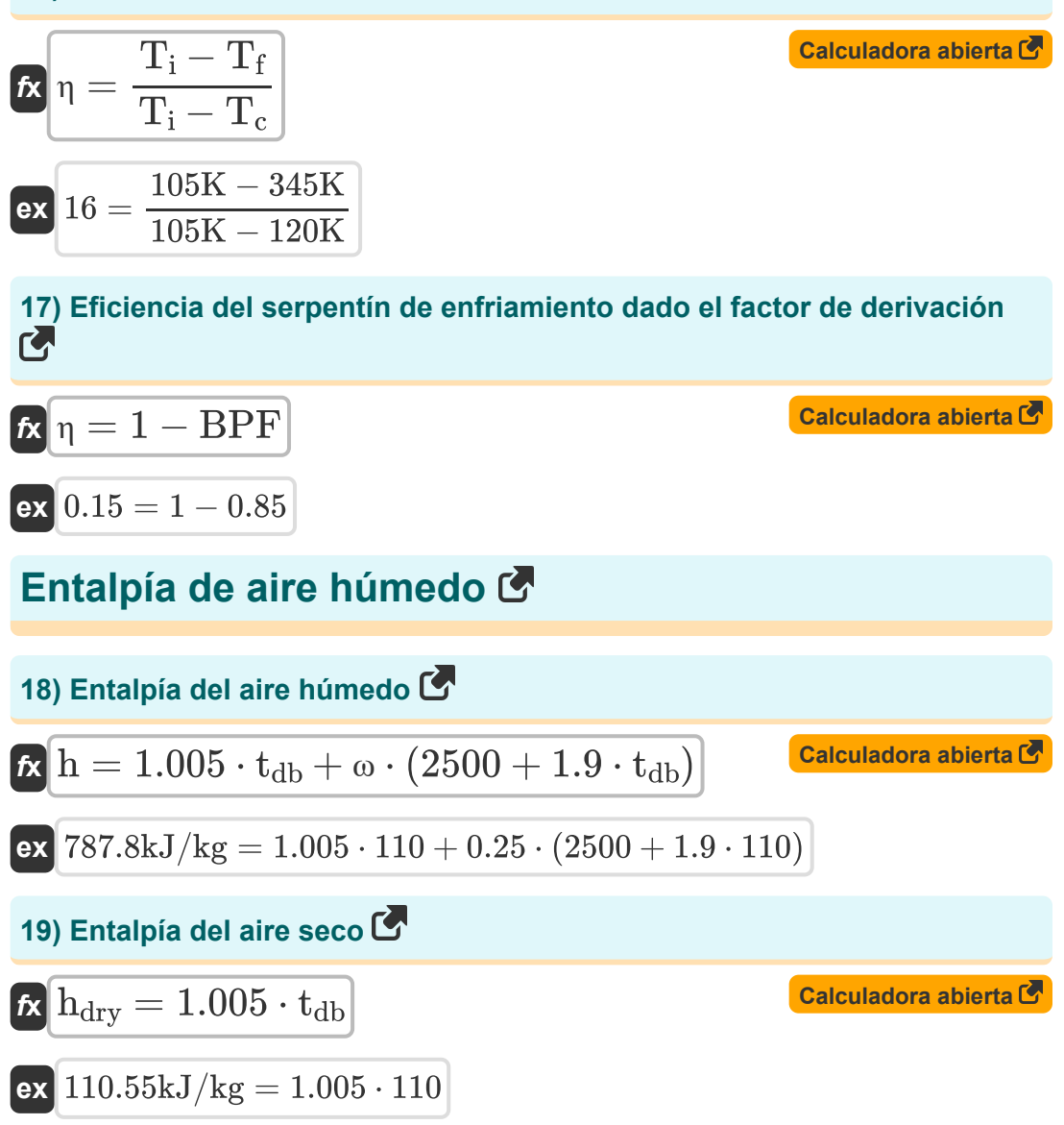

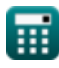

*Psychrometry Formulas...* 8/20

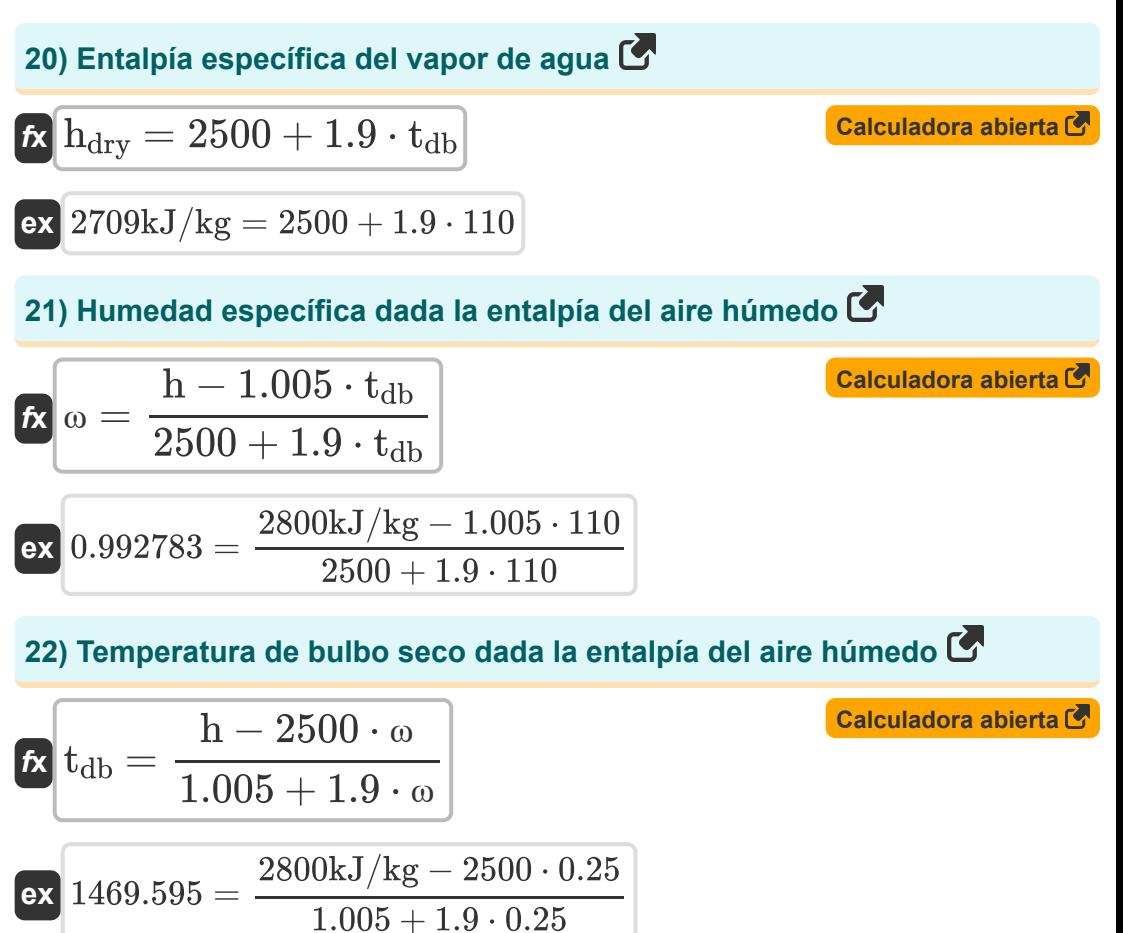

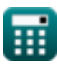

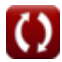

# **Presión de vapor de agua**

#### **23) Presión de saturación correspondiente a la temperatura de bulbo húmedo**

$$
f_{\mathbf{x}}\left[p_{w} = \frac{p_{v} + p_{t} \cdot \left(\frac{t_{db} - T_{w}}{1544 - 1.44 \cdot T_{w}}\right)}{1 + \left(\frac{t_{db} - T_{w}}{1544 - 1.44 \cdot T_{w}}\right)}\right]
$$
\n
$$
f_{\mathbf{x}}\left[62.3706\text{Bar} = \frac{60\text{Bar} + 100\text{Bar} \cdot \left(\frac{110 - 14}{1544 - 1.44 \cdot 14}\right)}{1 + \left(\frac{110 - 14}{1544 - 1.44 \cdot 14}\right)}\right]
$$
\n
$$
f_{\mathbf{x}}\left[p_{v} = p_{w} - \frac{(p_{t} - p_{w}) \cdot (t_{db} - T_{w})}{1544 - 1.44 \cdot T_{w}}\right]
$$
\n
$$
f_{\mathbf{x}}\left[p_{v} = p_{w} - \frac{(p_{t} - p_{w}) \cdot (t_{db} - T_{w})}{1544 - 1.44 \cdot T_{w}}\right]
$$
\n
$$
f_{\mathbf{x}}\left[62.79504\text{Bar} = 65\text{Bar} - \frac{(100\text{Bar} - 65\text{Bar}) \cdot (110 - 14)}{1544 - 1.44 \cdot 14}\right]
$$
\n
$$
f_{\mathbf{x}}\left[62.79504\text{Bar} = 65\text{Bar} - \frac{(100\text{Bar} - 65\text{Bar}) \cdot (110 - 14)}{1544 - 1.44 \cdot 14}\right]
$$
\n
$$
f_{\mathbf{x}}\left(p_{w} = p_{w}\right), (1544 - 1.44 \cdot T_{w})
$$
\nCalculate the same as a function of the Cartesian plane, where  $\sigma$  is the value of the plane, and  $\sigma$  is the value of the plane, and  $\sigma$  is the value of the plane, and  $\sigma$  is the value of the plane, and  $\sigma$  is the value of the plane, and  $\sigma$  is the value of the plane, and  $\sigma$  is the value of the plane, and  $\sigma$  is the value of the plane, and  $\sigma$  is the value of the plane, and  $\sigma$ 

$$
\boxed{\text{rx}}{\text{p}_\text{t}=\frac{\left(\text{p}_\text{w}-\text{p}_\text{v}\right)\cdot\left(1544-1.44\cdot\text{T}_\text{w}\right)}{t_\text{db}-\text{T}_\text{w}}+p_\text{w}}}
$$
 
$$
\boxed{\text{calrad}^{\text{calrador a bierta C}}{\text{e}^{\text{z}}\text{d}44.3667\text{Bar}=\frac{\left(65\text{Bar}-60\text{Bar}\right)\cdot\left(1544-1.44\cdot14\right)}{110-14}+65\text{Bar}}}
$$

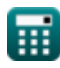

*Psychrometry Formulas...* 10/20

**26) Temperatura de bulbo húmedo usando la ecuación de Carrier**

$$
\textit{\textbf{f}}\textit{\textbf{x}}\left[\textit{\textbf{T}}_{\textit{\textbf{w}}}=\frac{1544\cdot(\textit{\textbf{p}}_{\textit{\textbf{w}}}-\textit{\textbf{p}}_{\textit{\textbf{v}}})-t_{\textit{\textbf{d}}\textit{\textbf{b}}}\cdot(\textit{\textbf{p}}_{\textit{\textbf{t}}}-\textit{\textbf{p}}_{\textit{\textbf{w}}})}{1.44\cdot(\textit{\textbf{p}}_{\textit{\textbf{w}}}-\textit{\textbf{p}}_{\textit{\textbf{v}}})-(\textit{\textbf{p}}_{\textit{\textbf{t}}}-\textit{\textbf{p}}_{\textit{\textbf{w}}})}\right]
$$

$$
\texttt{ex--}139.208633 = \frac{1544 \cdot (65 \text{Bar} - 60 \text{Bar}) - 110 \cdot (100 \text{Bar} - 65 \text{Bar})}{1.44 \cdot (65 \text{Bar} - 60 \text{Bar}) - (100 \text{Bar} - 65 \text{Bar})}
$$

## **27) Temperatura de bulbo seco utilizando la ecuación de Carrier**

$$
\textbf{t}_{\text{db}} = \left((p_{\text{w}} - p_{\text{v}}) \cdot \frac{1544 - 1.44 \cdot T_{\text{w}}}{p_{\text{t}} - p_{\text{w}}}\right) + T_{\text{w}}
$$
   
Calculate the value of the following values:

$$
\boxed{\text{ex}}\,\boxed{231.6914 = \bigg((65\text{Bar} - 60\text{Bar})\cdot\frac{1544 - 1.44\cdot 14}{100\text{Bar} - 65\text{Bar}}\bigg) + 14}
$$

## **Humedad relativa**

## **28) Humedad relativa dada Grado de saturación**

$$
\begin{aligned} \mathbf{f} \mathbf{x} \Phi &= \frac{S}{1 - \frac{p_s}{p_t} \cdot (1 - S)} \\ \mathbf{f} \mathbf{x} \Phi^{(0.735294)} &= \frac{0.2}{1 - \frac{91 \text{Bar}}{100 \text{Bar}} \cdot (1 - 0.2)} \end{aligned}
$$

**[Calculadora abierta](https://www.calculatoratoz.com/es/relative-humidity-given-degree-of-saturation-calculator/Calc-31178)** 

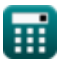

*Psychrometry Formulas...* 11/20

#### **29) Humedad relativa dada la presión parcial de vapor de agua**

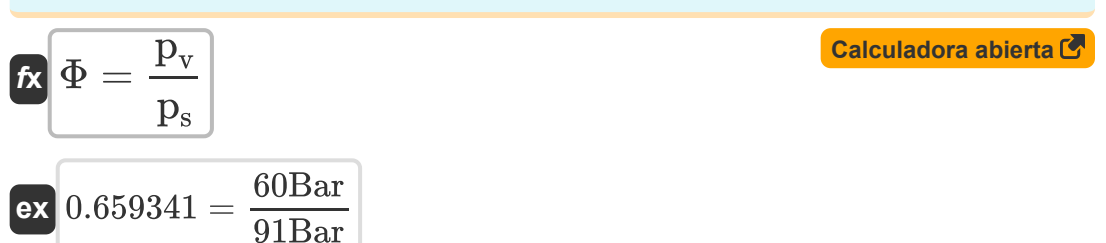

#### **30) Humedad relativa dada Masa de vapor de agua**

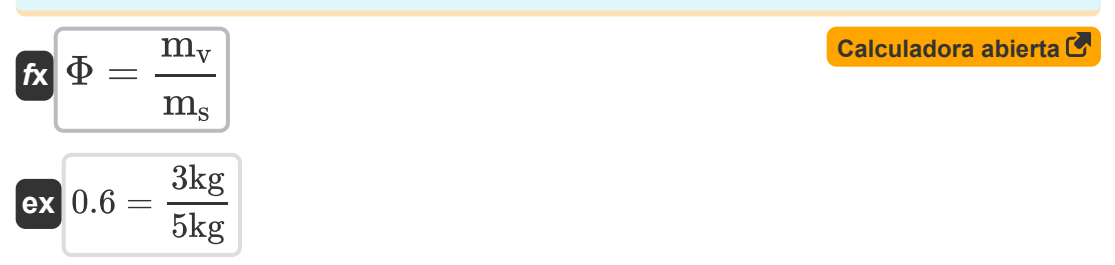

#### **31) Presión de saturación del vapor de agua dada la humedad relativa**

**[Calculadora abierta](https://www.calculatoratoz.com/es/saturation-pressure-of-water-vapor-given-relative-humidity-calculator/Calc-31199)**  *f***x** p<sup>s</sup> = pv Φ

$$
\boxed{\textbf{ex}}{97.31997\text{Bar}=\frac{60\text{Bar}}{0.616523}}
$$

#### **32) Presión parcial de vapor dada la humedad relativa**

$$
\boldsymbol{\mathit{fs}}\left[\boldsymbol{\mathrm{p}}_{\boldsymbol{\mathrm{v}}}=\Phi\cdot\boldsymbol{\mathrm{p}}_{\boldsymbol{\mathrm{s}}}\right]
$$

**[Calculadora abierta](https://www.calculatoratoz.com/es/partial-pressure-of-vapor-given-relative-humidity-calculator/Calc-31198)** 

$$
\overline{\text{ex}} \hspace{0.5em} 56.10359 \text{Bar} = 0.616523 \cdot 91 \text{Bar}
$$

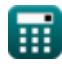

# **Humedad Específica**

**33) Humedad específica dada Masa de vapor de agua y aire seco** 

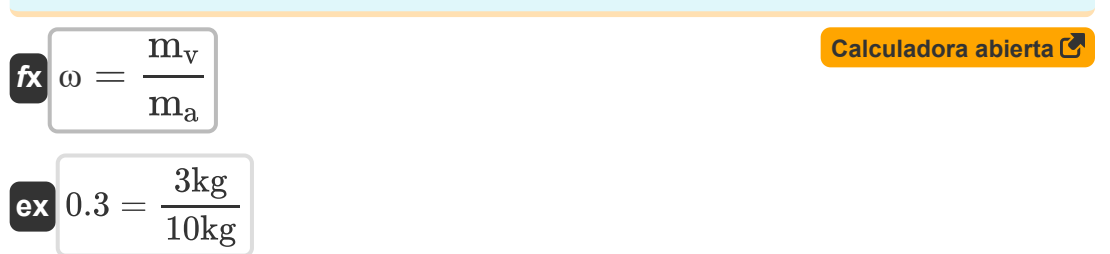

#### **34) Humedad específica dada Presión parcial de vapor de agua**

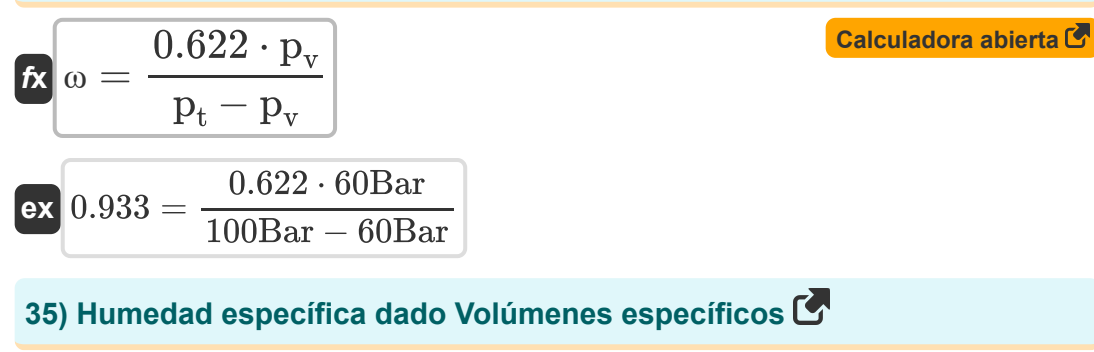

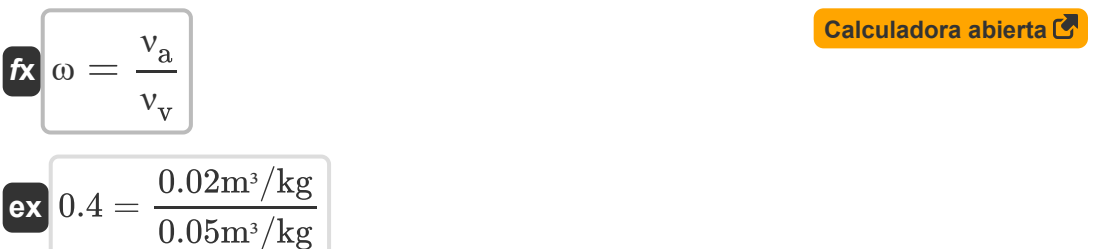

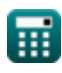

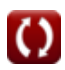

*Psychrometry Formulas...* 13/20

#### **[Calculadora abierta](https://www.calculatoratoz.com/es/maximum-specific-humidity-calculator/Calc-31176)  [Calculadora abierta](https://www.calculatoratoz.com/es/partial-pressure-of-dry-air-given-specific-humidity-calculator/Calc-31197)  [Calculadora abierta](https://www.calculatoratoz.com/es/partial-pressure-of-water-vapor-given-specific-humidity-calculator/Calc-31195)  [Calculadora abierta](https://www.calculatoratoz.com/es/total-pressure-of-moist-air-given-specific-humidity-calculator/Calc-31196)  36) Humedad específica máxima** *f***x ex**  $6.289111 =$ **37) Presión parcial de aire seco dada la humedad específica**   $\overline{\textbf{f}}$ **x**  $\overline{\textbf{p}}_{\text{a}} =$ **ex** 149.28Bar = **38) Presión parcial de vapor de agua dada la humedad específica**   $\overline{\textbf{f}}$ **x**  $\overline{\textbf{p}}_{\text{v}} =$ **ex** 28.66972Bar = **39) Presión total del aire húmedo dada la humedad específica**  $\mathbf{F} \mathbf{x}^\dagger \mathbf{p}_\mathrm{t} = \mathbf{p}_\mathrm{v} + \mathbf{p}_\mathrm{t}$  $\exp 209.28 \text{Bar} = 60 \text{Bar} +$  $\omega_{\text{max}} =$  $\overline{0.622\cdot p_{\rm s}}$  $\overline{{{\rm p}_{\rm t}}-{\rm p}_{\rm s}}$  $0.622 \cdot 91 \text{Bar}$  $100\text{Bar} - 91\text{Bar}$  $\overline{0.622\cdot p_v}$ ω  $0.622 \cdot 60$ Bar  $\overline{0.25}$  $\overline{\mathbf{p}_{\mathbf{t}}}$  $1 + \frac{0.622}{\omega}$ 100Bar  $\frac{0.622}{0.05}$ 0.25  $\overline{0.622\cdot p_{\mathrm{v}}}$ ω  $0.622 \cdot 60$ Bar  $\overline{0.25}$

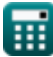

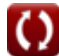

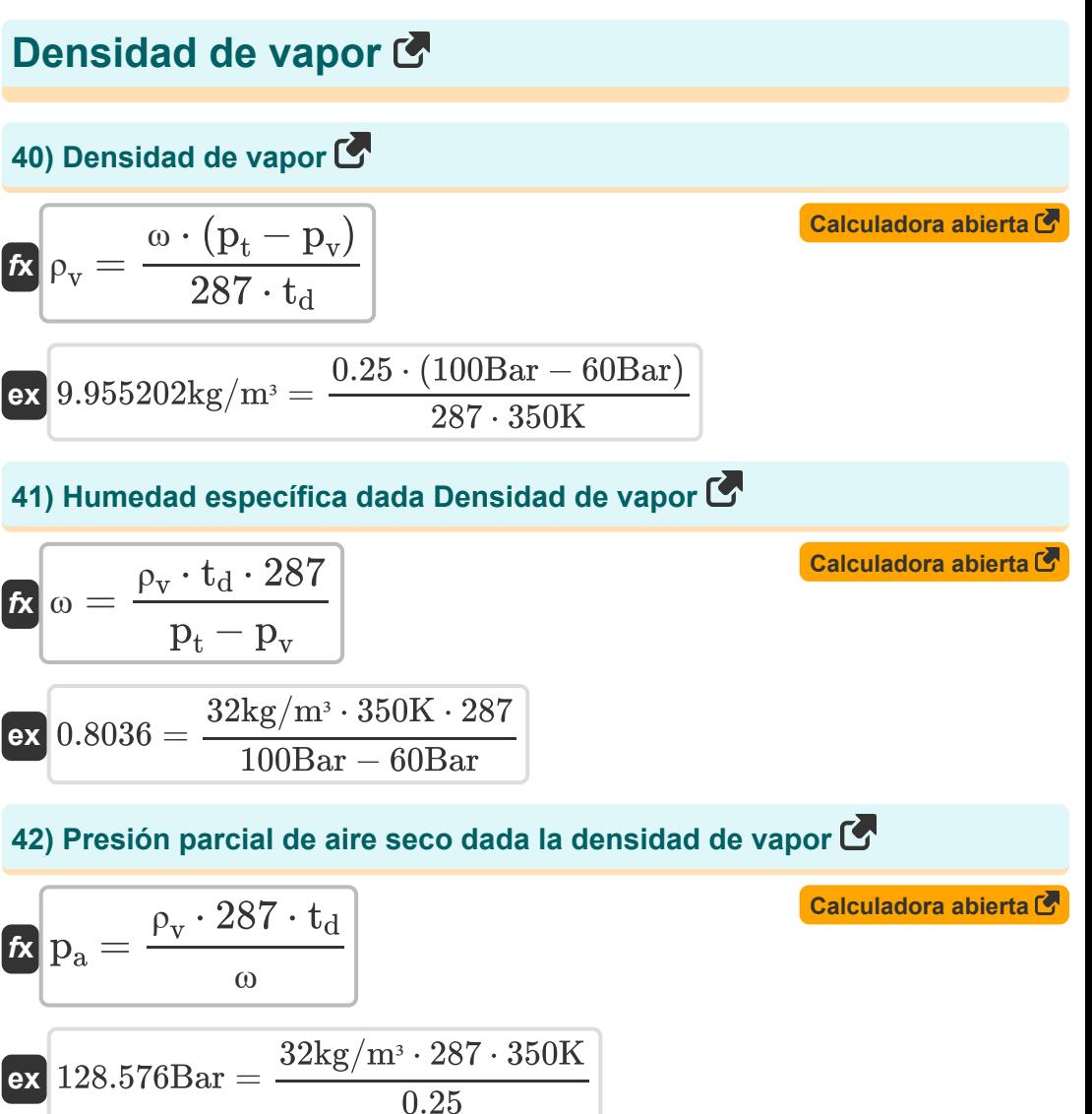

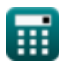

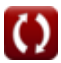

*Psychrometry Formulas...* 15/20

**43) Presión parcial de vapor dada la densidad de vapor** 

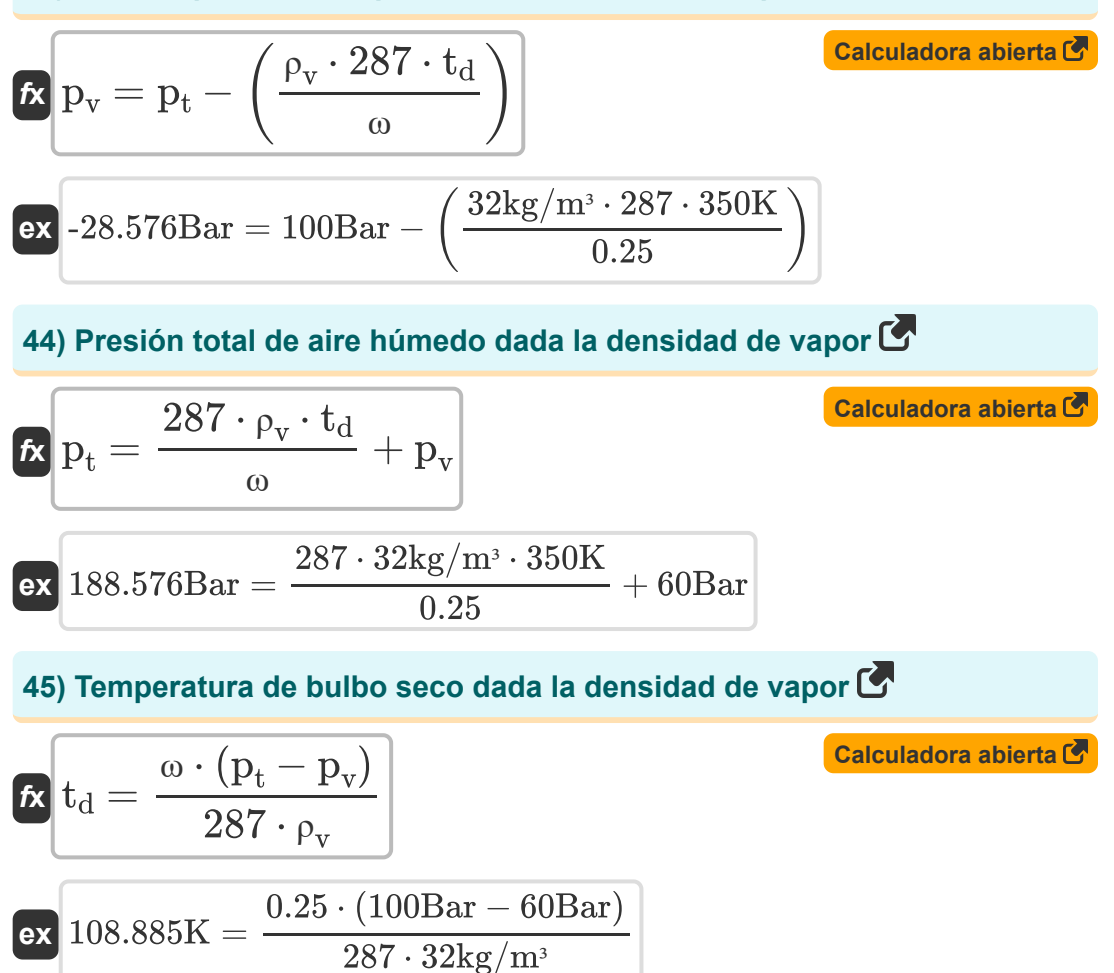

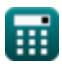

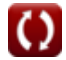

# **Variables utilizadas**

- **A<sup>c</sup>** Área de superficie de la bobina *(Metro cuadrado)*
- **BPF** Factor de paso
- **c** Capacidad específica de calor *(Kilojulio por kilogramo por K)*  $\bullet$
- **h** Entalpía del aire húmedo *(Kilojulio por kilogramo)*  $\bullet$
- **hdry** Entalpía del aire seco *(Kilojulio por kilogramo)*  $\bullet$
- **m<sup>a</sup>** Masa de aire seco *(Kilogramo)*  $\bullet$
- **mair** masa de aire *(Kilogramo)*  $\bullet$
- **m<sup>s</sup>** Masa de vapor de agua en aire saturado *(Kilogramo)*  $\bullet$
- **m<sup>v</sup>** Masa de vapor de agua en aire húmedo *(Kilogramo)*  $\bullet$
- **p<sup>a</sup>** Presión parcial de aire seco *(Bar)*  $\bullet$
- **p<sup>s</sup>** Presión parcial de vapor de agua en aire saturado *(Bar)*
- **p<sup>t</sup>** Presión total de aire húmedo *(Bar)*
- **p<sup>v</sup>** Presión de vapor de agua *(Bar)*
- **p<sup>w</sup>** Presión de saturación correspondiente a WBT *(Bar)*
- **S** Grado de saturación
- **SH** Calor sensible *(Joule)*
- **T<sup>c</sup>** Temperatura de la bobina *(Kelvin)*
- **td** Temperatura de bulbo seco *(Kelvin)*
- t<sub>db</sub> Temperatura de bulbo seco en °C
- **T<sup>f</sup>** Temperatura final *(Kelvin)*
- **T<sup>i</sup>** Temperatura inicial *(Kelvin)*

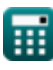

*Psychrometry Formulas...* 17/20

- **T<sup>w</sup>** Temperatura del bulbo húmedo
- **U** Coeficiente general de transferencia de calor *(Vatio por metro cuadrado por Kelvin)*
- **WBD** Depresión de bulbo húmedo
- **ΔT<sup>m</sup>** Diferencia de temperatura media logarítmica
- **η** Eficiencia
- **ν<sup>a</sup>** Volumen específico de aire seco *(Metro cúbico por kilogramo)*
- **ν<sup>v</sup>** Volumen específico de vapor de agua *(Metro cúbico por kilogramo)*
- **ρ<sup>v</sup>** Densidad del vapor *(Kilogramo por metro cúbico)*
- **Φ** Humedad relativa
- **ω** Humedad Específica
- **ωmax** Humedad Específica Máxima
- **ω<sup>s</sup>** Humedad específica del aire saturado

# **Constantes, funciones, medidas utilizadas**

- Función: **exp**, exp(Number) *Exponential function*
- Función: **ln**, ln(Number) *Natural logarithm function (base e)*
- Medición: **Peso** in Kilogramo (kg) *Peso Conversión de unidades*
- Medición: **La temperatura** in Kelvin (K) *La temperatura Conversión de unidades*
- Medición: **Área** in Metro cuadrado (m²) *Área Conversión de unidades*
- Medición: **Presión** in Bar (Bar) *Presión Conversión de unidades*
- Medición: **Energía** in Joule (J)  $\bullet$ *Energía Conversión de unidades*
- Medición: **Calor de combustión (por masa)** in Kilojulio por kilogramo (kJ/kg)

*Calor de combustión (por masa) Conversión de unidades*

Medición: **Capacidad calorífica específica** in Kilojulio por kilogramo por K (kJ/kg\*K)

*Capacidad calorífica específica Conversión de unidades*

- Medición: **Coeficiente de transferencia de calor** in Vatio por metro cuadrado por Kelvin (W/m²\*K) *Coeficiente de transferencia de calor Conversión de unidades*
- Medición: **Densidad** in Kilogramo por metro cúbico (kg/m<sup>3</sup>) *Densidad Conversión de unidades*

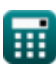

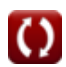

*Psychrometry Formulas...* 19/20

Medición: **Volumen específico** in Metro cúbico por kilogramo (m³/kg) *Volumen específico Conversión de unidades*

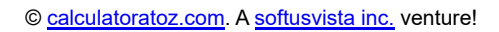

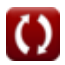

# **Consulte otras listas de fórmulas**

- **Ciclos de refrigeración de aire Fórmulas**
- **Fórmulas**
- **Lo esencial Fórmulas**
- **condensadores Fórmulas**
- **Conductos Fórmulas**
- **Psicrometria Fórmulas**
- **Sistemas de refrigeración por aire Sistemas simples de refrigeración por compresión de vapor Fórmulas**

¡Siéntete libre de COMPARTIR este documento con tus amigos!

### **PDF Disponible en**

[English](https://www.calculatoratoz.com/PDF/Nodes/7397/Psychrometry-Formulas_en.PDF) [Spanish](https://www.calculatoratoz.com/PDF/Nodes/7397/Psychrometry-Formulas_es.PDF) [French](https://www.calculatoratoz.com/PDF/Nodes/7397/Psychrometry-Formulas_fr.PDF) [German](https://www.calculatoratoz.com/PDF/Nodes/7397/Psychrometry-Formulas_de.PDF) [Russian](https://www.calculatoratoz.com/PDF/Nodes/7397/Psychrometry-Formulas_ru.PDF) [Italian](https://www.calculatoratoz.com/PDF/Nodes/7397/Psychrometry-Formulas_it.PDF) [Portuguese](https://www.calculatoratoz.com/PDF/Nodes/7397/Psychrometry-Formulas_pt.PDF) [Polish](https://www.calculatoratoz.com/PDF/Nodes/7397/Psychrometry-Formulas_pl.PDF) [Dutch](https://www.calculatoratoz.com/PDF/Nodes/7397/Psychrometry-Formulas_nl.PDF)

*12/11/2023 | 9:22:20 AM UTC [Por favor, deje sus comentarios aquí...](https://docs.google.com/forms/d/e/1FAIpQLSf4b4wDgl-KBPJGChMJCxFlqrHvFdmw4Z8WHDP7MoWEdk8QOw/viewform?usp=pp_url&entry.1491156970=Psicrometria%20F%C3%B3rmulas)*

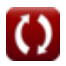